## Package 'exomePeak'

October 12, 2016

Type Package

Title exome-based anlaysis of MeRIP-Seq data: peak calling and differential analysis

Version 2.6.0

Date 2015-12-25

#### Author

Lin Zhang <lin.zhang@cumt.edu.cn>, Lian Liu <liulian19860905@163.com>, Jia Meng <jia.meng@xjtlu.edu.cn>

## Maintainer

Lin Zhang <lin.zhang@cumt.edu.cn>, Lian Liu <liulian19860905@163.com>, Jia Meng <jia.meng@xjtlu.edu.cn>

#### **Description**

The package is developed for the analysis of affinity-based epitranscriptome shortgun sequencing data from MeRIP-seq (maA-seq). It was built on the basis of the exomePeak MATLAB package (Meng, Jia, et al. ``Exome-based analysis for RNA epigenome sequencing data.'' Bioinformatics 29.12 (2013): 1565-1567.) with new functions for differential analysis of two experimental conditions to unveil the dynamics in post-transcriptional regulation of the RNA methylome. The exomePeak R-package accepts and statistically supports multiple biological replicates, internally removes PCR artifacts and multi-mapping reads, outputs exome-based binding sites (RNA methylation sites) and detects differential post-transcriptional RNA modification sites between two experimental conditions in term of percentage rather the absolute amount. The package is still under active development, and we welcome all biology and computation scientist for all kinds of collaborations and communications. Please feel free to contact Dr. Jia Meng <jia.meng@hotmail.com> if you have any questions.

#### License GPL-2

Depends Rsamtools, GenomicFeatures (>= 1.14.5), rtracklayer, GenomicAlignments

biocViews Sequencing, HighThroughputSequencing, Methylseq, RNAseq

NeedsCompilation no

## R topics documented:

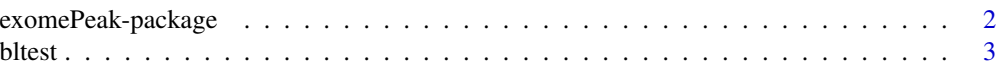

<span id="page-1-0"></span>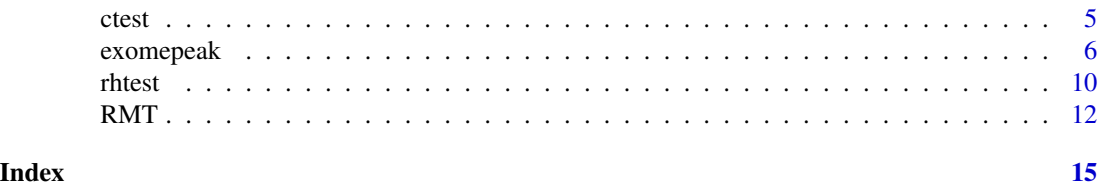

exomePeak-package *exomePeak*

## **Description**

The package is developed for the analysis of affinity-based epitranscriptome shortgun sequencing data from MeRIP-seq (maA-seq). It was built on the basis of the exomePeak MATLAB package (Meng, Jia, et al. "Exome-based analysis for RNA epigenome sequencing data." Bioinformatics 29.12 (2013): 1565-1567.) with new functions for differential analysis of two experimental conditions to unveil the dynamics in post-transcriptional regulation of the RNA methylome. The exome-Peak R-package accepts and statistically supports multiple biological replicates, internally removes PCR artifacts and multi-mapping reads, outputs exome-based binding sites (RNA methylation sites) and detects differential post-transcriptional RNA modification sites between two experimental conditions in term of percentage rather the absolute amount. The package is still under active development, and we welcome all biology and computation scientist for all kinds of collaborations and communications. Please feel free to contact Dr. Jia Meng <jia.meng@hotmail.com> if you have any questions.

## Details

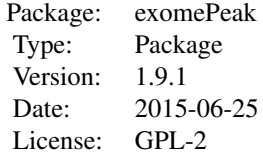

## References

For peak calling or general purpose: Meng, Jia, Xiaodong Cui, Manjeet K. Rao, Yidong Chen, and Yufei Huang. "Exome-based analysis for RNA epigenome sequencing data." Bioinformatics 29, no. 12 (2013): 1565-1567.

For differential analysis with rhtest: Meng, Jia, Zhiliang Lu, Hui Liu, Lin Zhang, Shaowu Zhang, Yidong Chen, Manjeet K. Rao, and Yufei Huang. "A protocol for RNA methylation differential analysis with MeRIP-Seq data and exomePeak R/Bioconductor package." Methods 69, no. 3 (2014): 274-281.

For combinatorial RNA methylome with RMT: Liu, Lian, Shao-Wu Zhang, Yu-Chen Zhang, Hui Liu, Lin Zhang, Runsheng Chen, Yufei Huang, and Jia Meng. "Decomposition of RNA methylome

#### <span id="page-2-0"></span>bltest 3

reveals co-methylation patterns induced by latent enzymatic regulators of the epitranscriptome." Molecular BioSystems 11, no. 1 (2015): 262-274.

## Examples

# For usage, please check the main function with: ?exomepeak

bltest *bltest*

## Description

This is the default test for the differential post-transcriptional RNA modification sites. Differential from all existing tests the compare the absolute amount between two conditions, this test compares whether the percentage of modified molecules are the same.

## Usage

```
bltest(untreated_ip, untreated_input,
       treated_ip, treated_input,
       untreated_ip_total, untreated_input_total,
       treated_ip_total, treated_input_total,
       minimal_count_fdr =10)
```
## Arguments

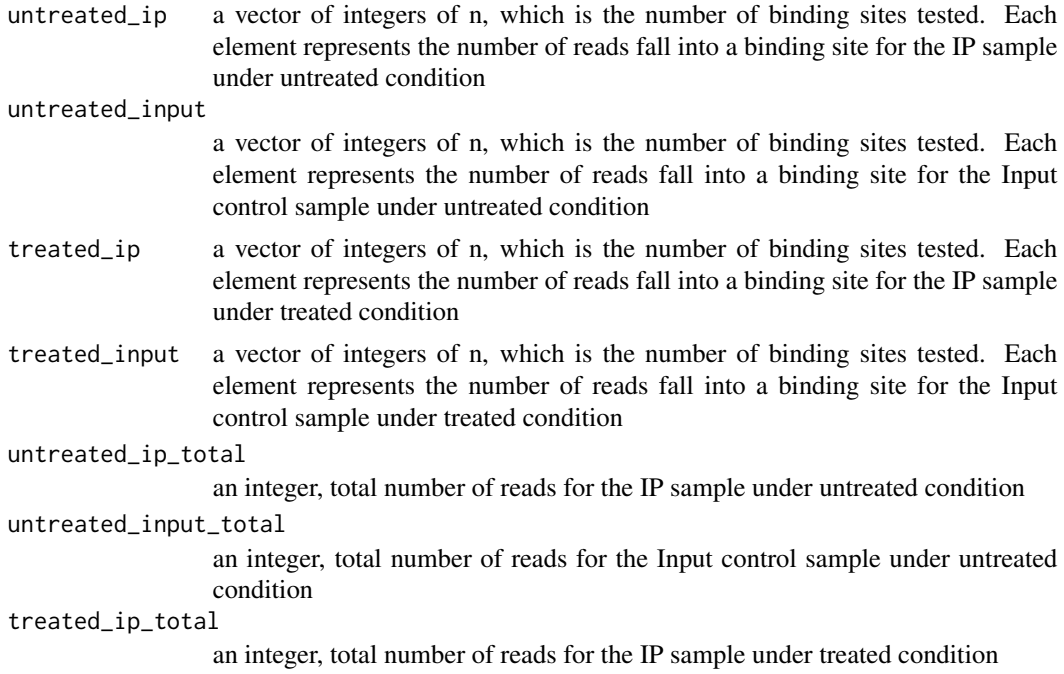

#### treated\_input\_total

an integer, total number of reads for the Input control sample under treated condition

#### minimal\_count\_fdr

an integer threshold, only the loci with reads more than this number are subjected for fdr calculation. default: 10

## Details

The comparison of 4 Poisson distributions are firstly collapsed into 2 Binomial distributions, and the function further tests whether the two binomial distributions have the same successful rate with a likelihood ratio test. The number of reads at the same locus for the aligned reads are counted by other packages, such as Rsamtools or HTseq-count.

## Value

The function returns a list of length 3, which contains the log(p-value), log(fdr) and log(fold change), respectively, from the test.

#### Author(s)

Lin Zhang, PhD <laurenie.zhang@gmail.com>

#### References

Reference coming soon!

```
# input reads count of 3 binding sites
untreated_ip = c(10, 20, 30)untreated_input = c(20, 20, 20)treated_ip = c(30, 10, 20)treated_input = c(20, 20, 20)# sequencing depths
untreated_ip_total = 10^7
untreated_input_total = 10^7
treated\_ip\_total = 10^7treated_input_total = 10^7
# get the result
result = bltest(untreated_ip, untreated_input,
treated_ip, treated_input,
untreated_ip_total, untreated_input_total,
treated_ip_total, treated_input_total)
```
<span id="page-4-0"></span>ctest *ctest*

#### Description

c-test is used to compare two Poisson means, for peak calling or binding sites identification in exomePeak R-package

## Usage

```
ctest(IP, INPUT, TOTAL_IP, TOTAL_INPUT, FOLD = 1, minimal_counts_in_fdr = 10)
```
#### Arguments

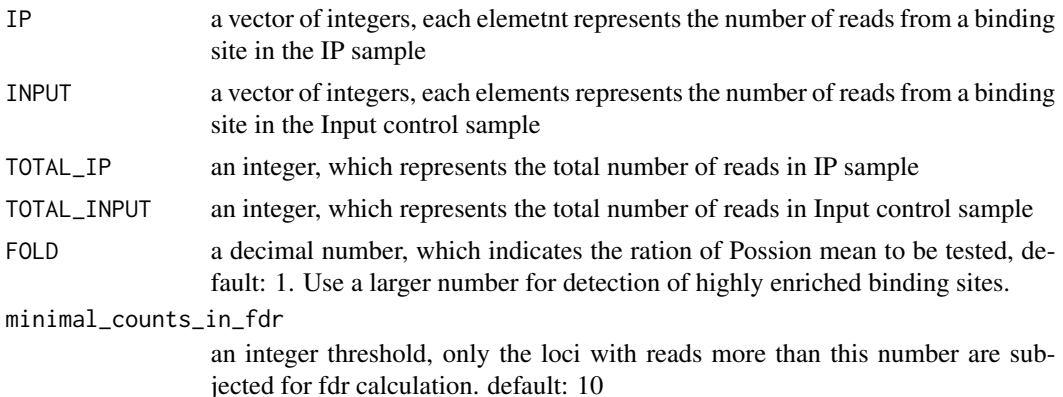

## Details

c-test is used to compare two Poisson means, for peak calling or binding sites identification in exomePeak R-package. The comparison of two Possion distributions is converted into a binomial distribution based test. The number of reads at the same locus for the aligned reads are counted by other packages, such as Rsamtools or HTseq-count.

## Value

The function returns a list of length 3, which contains the  $log(p-value)$ ,  $log(fdr)$  and  $log(fold)$ change), respectively.

## References

Przyborowski, J. and Wilenski, H. (1940) Homogeneity of results in testing samples from Poisson series: with an application to testing clover seed for dodder. Biometrika, 31, 313-323

```
result = ctest(c(20, 10, 1), c(2, 1, 20), 100, 200)
```
<span id="page-5-0"></span>

#### Description

This is the main function of exomePeak R-package, which supports the processing of affinity-based epitranscriptome sequencing data from MeRIP-Seq (m6A-Seq). The main features of the function includes:

1. Accept and statistically supports multiple biological replicates

2. Remove possible PCR artifacts and mapping ambiguity caused by multi-reads (reads that can be mapped to multiple genomic locations)

3. Peak calling (binding sites detection) and comparison of two experimental conditions (differential analysis)

4. Automatic association of genes and the binding sites; Optionally output the intermediate results in Rdata format

The package features a highly simplied procedure with a single command accomplishing all its functions.

#### Usage

```
exomepeak(IP_BAM, INPUT_BAM,
         GENOME = NA,
          UCSC_TABLE_NAME = "knownGene",
          GENE_ANNO_GTF = NA,
          TXDB = NA,
          TREATED_IP_BAM = character(0),
          TREATED_INPUT_BAM = character(0),
          OUTPUT_DIR = NA, EXPERIMENT_NAME = "exomePeak_output",
          WINDOW_WIDTH = 200, SLIDING_STEP = 30,
          FRAGMENT_LENGTH = 100, READ_LENGTH = NA,
          MINIMAL_PEAK_LENGTH = FRAGMENT_LENGTH/2,
          PEAK_CUTOFF_PVALUE = NA,
          PEAK_CUTOFF_FDR = 0.05, FOLD_ENRICHMENT = 1,
          CONSISTENT_PEAK_CUTOFF_PVALUE = 0.05,
          CONSISTENT_PEAK_FOLD_ENRICHMENT = 1,
          DIFF_PEAK_METHOD = "rhtest",
          DIFF_PEAK_CUTOFF_PVALUE = NA,
          DIFF_PEAK_CUTOFF_FDR = 0.05,
          DIFF_PEAK_ABS_FOLD_CHANGE = 1,
          DIFF_PEAK_CONSISTENT_CUTOFF_PVALUE = 0.05,
          DIFF_PEAK_CONSISTENT_ABS_FOLD_CHANGE = 1,
          MINIMAL_MAPQ = 30, REMOVE_LOCAL_TAG_ANOMALITIES = TRUE,
          POISSON_MEAN_RATIO = 1, TESTING_MODE = NA,
          SAVE_RESULT_ON_DISK = TRUE)
```
## exomepeak 7

## Arguments

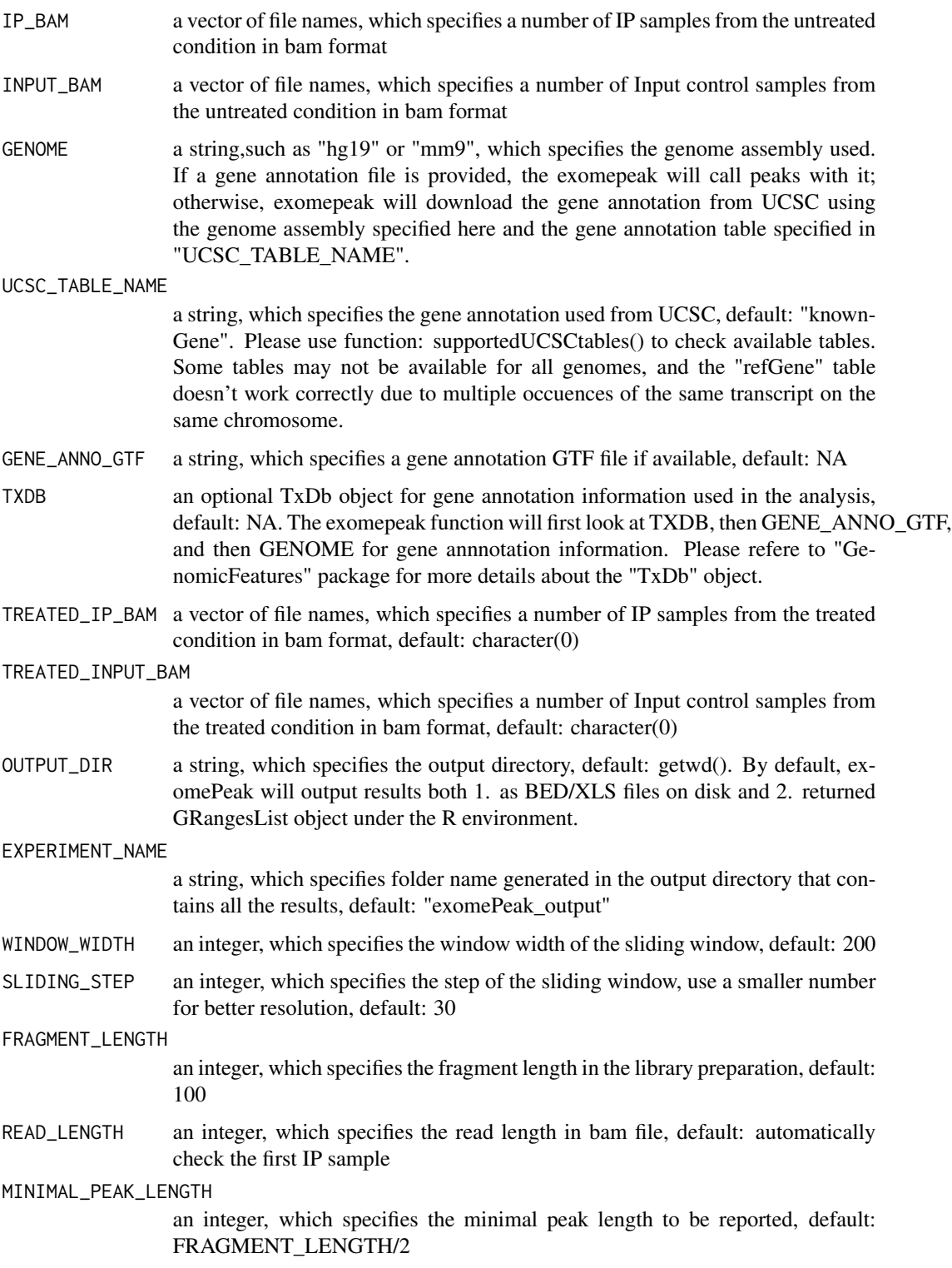

#### PEAK\_CUTOFF\_PVALUE

a decimal number, which specifies the p-value cut-off in the peak detection algorithm, default: 1e-5

#### PEAK\_CUTOFF\_FDR

a decimal number, which specifies the fdr cut-off in the peak detection algorithm. If it is specified, then use "fdr" instead of "p" in peak calling

#### FOLD\_ENRICHMENT

a decimal number, which specifies the minimal fold enrichment in the peak calling process. default: 1

#### CONSISTENT\_PEAK\_CUTOFF\_PVALUE

used when calling consistent peak. a decimal number, which specifies the pvalue cut-off in the peak detection algorithm for each individual sample. All samples must satisfy this cut-off, default: 0.05

## CONSISTENT\_PEAK\_FOLD\_ENRICHMENT

used when calling consistent peak. a decimal number, which specifies the fdr cut-off in the peak detection algorithm for each individual sample. All samples must satisfy this cut-off. If it specified, use "fdr" instead of "p"

#### DIFF\_PEAK\_METHOD

"bltest" (binomial likelihood ratio test) or "rhtest" (rescaled hypergeometric test), default: "rhtest"

## DIFF\_PEAK\_CUTOFF\_PVALUE

a decimal number, which specifies the p-value cut-off in the comparison of two conditions. If it specified, use "p" instead of "fdr"

## DIFF\_PEAK\_CUTOFF\_FDR

a decimal number, which specifies the fdr cut-off in the comparison of two conditions. default: 0.05

## DIFF\_PEAK\_ABS\_FOLD\_CHANGE

a decimal number, which specifies the minimal fold change in the differential analysis. default: 1

## DIFF\_PEAK\_CONSISTENT\_CUTOFF\_PVALUE

used when calling consistent differential peak. a decimal number, which specifies the p-value cut-off in the differential peak detection algorithm for each individual sample. All samples must satisfy this cut-off. If it specified, use "p" instead of "fdr".

#### DIFF\_PEAK\_CONSISTENT\_ABS\_FOLD\_CHANGE

used when calling consistent differential peak. a decimal number, which specifies the fdr cut-off in the differential peak detection algorithm for each individual sample. All samples must satisfy this cut-off. default: 0.05

MINIMAL\_MAPQ the reads used in the analysis, MAPQ "NA" is consider as 255, default: 30

## REMOVE\_LOCAL\_TAG\_ANOMALITIES

a logic variable, which specifies whether remove local tag annomalities, default: **TRUE** 

#### POISSON\_MEAN\_RATIO

a decimal number, which specifies the Poisson mean ratio in ctest, default: 1

TESTING\_MODE for testing only, an integer used when test whether the package is running correctly, use 100 to get peaks on only the first 100 annotations for a fast test run, default: NA

SAVE\_RESULT\_ON\_DISK

a logic variable, which indicates whether or not save the result on disk in BED/XLS format as well, default: TRUE. By default, exomePeak will output results both 1. as BED/XLS files on disk and 2. returned GRangesList object under the R environment.

#### Details

The exomePeak function is an all-in-one command that performs all the core functions of the exomePeak R-package.

For peak calling purpose, it requires the IP and input control samples: An IP sample is the aligned BAM file from the immunoprecipitated sample using RNA modification antibodies such as antim6A; The input control sample is the aligned BAM file from the total RNAseq shotgun sequencing.

For differential analysis or comparing two conditions, besides the IP  $\&$  input samples (from the untreated condition), it also require the IP  $\&$  input samples from a different condition or the "treated" condition, such as with disease or after subjected to heat shock treatment.

#### Value

By default, exomePeak will output results both

1. as BED/XLS files on disk (default: "exomePeak\_output") under the specified directory (default: current working directory).

2. returned GRangesList object under the R environment.

For the files saved on the disk:

1. If there are only samples from one condition, then detected peaks (RNA methylation sites) and consistent peaks will be reported;

2. If there are samples from two experimental conditions, then detected peaks, significantly differential peaks and consistent differential peaks will be reported in bed and xls formats.

For the returned GRangesList objects:

1. for peak calling when data from one condition is available, the function returns peaks and consistent peaks, and the other information generated in the peak calling process can be accessed with the "mcols" command.

2. for peak calling and differential peaks when data from two condition is available, the function returns peaks, differential peaks on the merged samples (not necessarily consistent on all replicates), and a list of differential peaks consistent for every replicates (recommended list); and the other information generated in differential analysis can be accessed with the "mcols" command.

#### References

Meng, Jia, Xiaodong Cui, Manjeet K. Rao, Yidong Chen, and Yufei Huang. "Exome-based analysis for RNA epigenome sequencing data." Bioinformatics 29, no. 12 (2013): 1565-1567.

## Examples

# the exomePeak R-package has two main functions:

# 1. peak detection

# 2. comparison of two conditions

```
# please feel free to contact jia.meng@hotmail.com for any questions
```

```
# specify the parameters
GENE_ANNO_GTF=system.file("extdata", "example.gtf", package="exomePeak")
f1=system.file("extdata", "IP1.bam", package="exomePeak")
f2=system.file("extdata", "IP2.bam", package="exomePeak")
f3=system.file("extdata", "IP3.bam", package="exomePeak")
f4=system.file("extdata", "IP4.bam", package="exomePeak")
IP_BAM=c(f1,f2,f3,f4)
f1=system.file("extdata", "Input1.bam", package="exomePeak")
f2=system.file("extdata", "Input2.bam", package="exomePeak")
f3=system.file("extdata", "Input3.bam", package="exomePeak")
INPUT_BAM=c(f1,f2,f3)
f1=system.file("extdata", "treated_IP1.bam", package="exomePeak")
TREATED_IP_BAM=c(f1)
f1=system.file("extdata", "treated_Input1.bam", package="exomePeak")
TREATED_INPUT_BAM=c(f1)
# peak calling and comparison of two conditions
result = exomepeak(GENE_ANNO_GTF=GENE_ANNO_GTF, IP_BAM=IP_BAM, INPUT_BAM=INPUT_BAM,
          TREATED_IP_BAM=TREATED_IP_BAM, TREATED_INPUT_BAM=TREATED_INPUT_BAM)
# or peak calling only, using data from only one condition with the following script
# result = exomepeak(GENE_ANNO_GTF=GENE_ANNO_GTF, IP_BAM=IP_BAM, INPUT_BAM=INPUT_BAM)
# alternatively, the gene annotation can be downloaded directly from internet with GENOME (and UCSC_TABLE_NAME).
# this will take a long time with the entire transcriptome of hg19
# result = exomepeak(GENOME="hg19", IP_BAM=IP_BAM, INPUT_BAM=INPUT_BAM)
```

```
rhtest rhtest
```
#### Description

This is the main test for the differential post-transcriptional RNA modification sites. Differential from all existing tests the compare the absolute amount between two conditions, this test compares whether the percentage of modified molecules are the same.

#### Usage

```
rhtest(untreated_ip, untreated_input,
       treated_ip, treated_input,
       untreated_ip_total, untreated_input_total,
       treated_ip_total, treated_input_total,
      minimal_count_fdr = 10)
```
## **Arguments**

untreated\_ip a vector of integers of n, which is the number of binding sites tested. Each element represents the number of reads fall into a binding site for the IP sample under untreated condition

#### rhtest 11

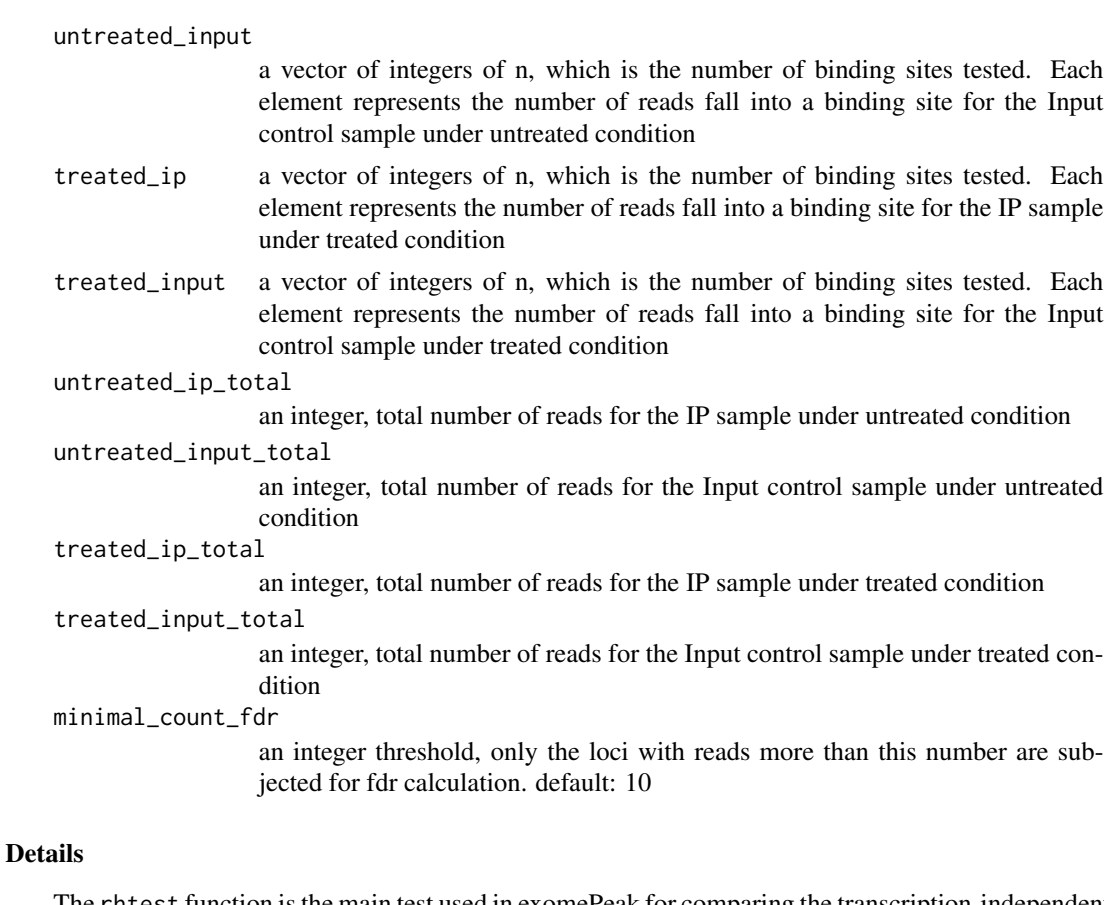

The rhtest function is the main test used in exomePeak for comparing the transcription-independent dynamics in RNA epigenetic regulation between two experimental conditions. The sequencing depth from one condition is rescaled and the reads count from it is rescaled accordingly, so as to apply a hypergeometric test. The number of reads at a specific binding sites for the aligned reads are counted by other packages, such as Rsamtools or HTseq-count.

### Value

The function returns a list of length 3, which contains the log(p-value), log(fdr) and log(fold change), respectively, from the test.

## References

Meng, Jia, Xiaodong Cui, Manjeet K. Rao, Yidong Chen, and Yufei Huang. "Exome-based analysis for RNA epigenome sequencing data." Bioinformatics 29, no. 12 (2013): 1565-1567.

```
# input reads count of 3 binding sites
untreated_ip = c(10, 20, 30)untreated_input = c(20, 20, 20)treated_ip = c(30, 10, 20)treated_input = c(20, 20, 20)
```

```
# sequencing depths
untreated\_ip\_total = 10^7untreated_input_total = 10^7
treated\_ip\_total = 10^7treated_input_total = 10^7
# get the result
result = rhtest(untreated_ip, untreated_input,
treated_ip, treated_input,
untreated_ip_total, untreated_input_total,
treated_ip_total, treated_input_total)
```
RMT *Extract a combinatorial RNA methylome from multiple biological conditions or replicates.*

## Description

This function will extract a combinatorial RNA methylome (tens of thousands of RNA methylation sites) from multiple biological conditions or replicates and count with MeRIP-Seq datasets.

## Usage

```
RMT(INPUT_BAM,
    IP_BAM,
    INPUT2IP = NA,
   GENE_ANNO_GTF = NA,
   GENOME = NA,
   UCSC_TABLE_NAME = "knownGene",
   TXDB = NA,
    EXOME_OUTPUT_DIR = NA,
   RMT_OUTPUT_DIR = NA,
    RMT_EXPERIMENT_NAME = "RMT_Result")
```
## Arguments

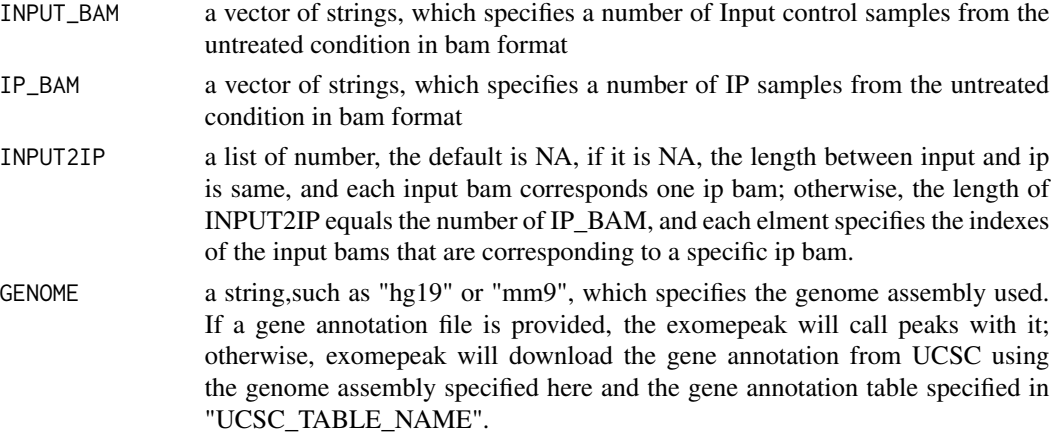

<span id="page-11-0"></span>

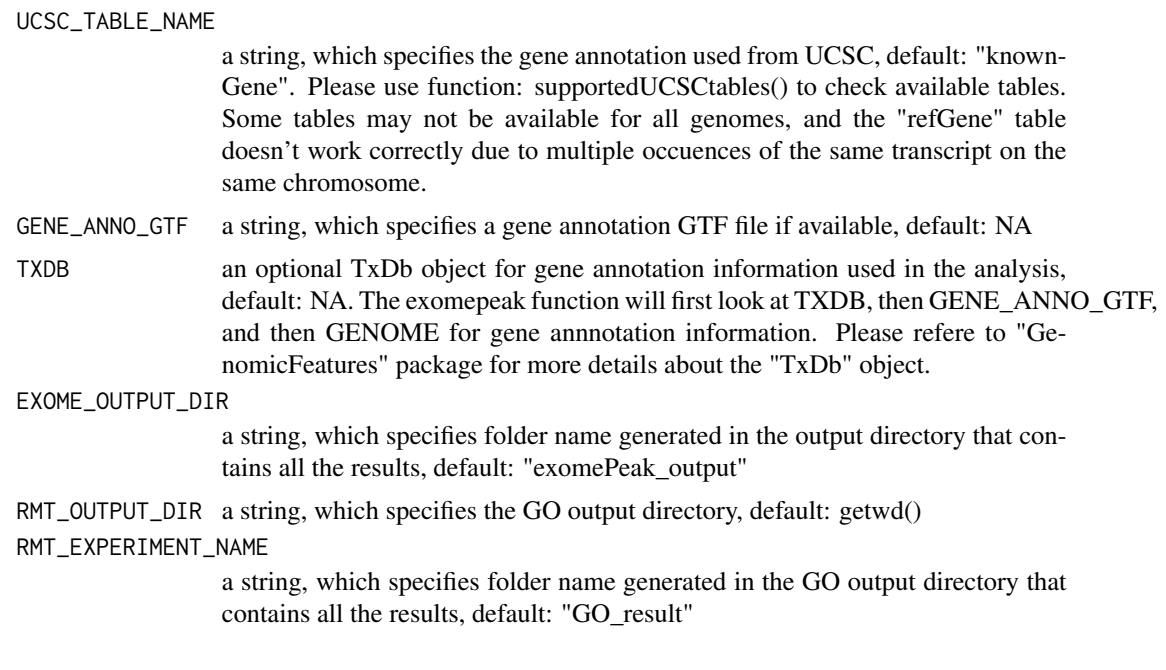

## Value

Results will be saved two folders (default: "respect\_output" and "GO\_result") in the specified directory (default: current working directory). 1.In the exomPeak folder, store the information of all peak in bed and xls format 2.In the GO\_result folder, store the information of reads counts, rpkm in ip bams and input bams, fold change with ip and input in xls format

## Author(s)

Lian Liu <liulian19860905@163.com>

## References

Liu, Lian, Shao-Wu Zhang, Yu-Chen Zhang, Hui Liu, Lin Zhang, Runsheng Chen, Yufei Huang, and Jia Meng. "Decomposition of RNA methylome reveals co-methylation patterns induced by latent enzymatic regulators of the epitranscriptome." Molecular BioSystems 11, no. 1 (2015): 262- 274.

```
# the RESPECT R-package has two main functions:
# 1. exome-based peak
# 2. compute reads counts, rpkm and fold change
# please feel free to contact liulian19860905@163.com for any questions
# load library and specify the parameters
gene_anno_gtf <- system.file("extdata", "example.gtf", package="exomePeak")
f1 <- system.file("extdata", "IP1.bam", package="exomePeak")
f2 <- system.file("extdata", "IP2.bam", package="exomePeak")
f3 <- system.file("extdata", "IP3.bam", package="exomePeak")
```

```
f4 <- system.file("extdata", "IP4.bam", package="exomePeak")
ip\_bam \leftarrow c(f1, f2, f3, f4)f1 <- system.file("extdata", "Input1.bam", package="exomePeak")
f2 <- system.file("extdata", "Input2.bam", package="exomePeak")
f3 <- system.file("extdata", "Input3.bam", package="exomePeak")
input\_bam \leftarrow c(f1, f2, f3)input2bam \leftarrow list(4)
input2bam[[1]] < -c(1,2) # the 1st ip sample uses the 1st & 2nd input samples as control
input2bam[[2]] \leq c(1,2) # the 2nd ip sample uses the 1st & 2nd input samples as control
input2bam[[3]] < -c(1,2) # the 3rd ip sample uses the 1st & 2nd input samples as control
input2bam[[4]] <- c(3) # the 4th ip sample uses the 3rd input sample as control
# Extract the combinatorial RNA methylome
# unfortunately, this function has not been optimized for parallel processing.
# This part will take a really long time on real data
RMT(INPUT_BAM=input_bam, IP_BAM=ip_bam, INPUT2IP=input2bam, GENE_ANNO_GTF=gene_anno_gtf)
# RMT result will be generated in RMT_result folder under current working directoy, including:
# the merged peaks or the combinatorial RNA methylome from all replicates
# the bed file, which can be viewed under IGV
# reads count of all peaks for both the ip and input samples
# RPKM of all the peaks for both the ip and input samples (for your reference only).
# Alternatively, exomePeak package can automatically download the complete transcriptome.
# And then scan the entire transcriptome for RNA methylation sites
# It will take a long time
```

```
# RMT(INPUT_BAM=input_bam, IP_BAM=ip_bam, INPUT2IP=input2bam, GENOME="hg19")
```
# <span id="page-14-0"></span>Index

∗Topic MeRIP-Seq RMT, [12](#page-11-0) ∗Topic Statistical Inference ctest, [5](#page-4-0) exomepeak, [6](#page-5-0) exomePeak-package, [2](#page-1-0) rhtest, [10](#page-9-0) ∗Topic tatistical Inference bltest, [3](#page-2-0) bltest, [3](#page-2-0) ctest, [5](#page-4-0)

exomePeak *(*exomePeak-package*)*, [2](#page-1-0) exomepeak, [6](#page-5-0) exomePeak-package, [2](#page-1-0)

rhtest, [10](#page-9-0) RMT, [12](#page-11-0)